**Prime Desktop 3D Crack Serial Number Full Torrent Free Download**

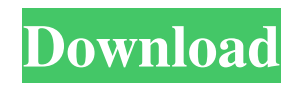

## **Prime Desktop 3D Crack+ With Registration Code Download X64**

\*Drag'n'Drop all system windows to your desktop. \*Create your own custom desktop icons. \*Run/start applications by typing its name or by clicking on the desktop icons. \*Activate windows by hovering the mouse over their edges. \*Switch between windows easily. \*Manage your applications. \*Paint desktop screens. \*Change icons and colors. \*Restore or delete desktop contents on demand. \*Undo/redo all actions \*... and much more! Ribbon launcher for Windows with multiple launchers, autostart and other features. Ribbon launcher is a small tool for managing shortcut items on the desktop. In addition to the function of usual desktop launchers, Ribbon launcher provides the following characteristics: \*Ability to choose a default browser and search engine. \*Autostart a file/folder/shortcut or program with one click on the desktop icon. \*Run an icon in the tray (fixed) or main program (program window) - or open with browser. \*Maximize a window. \*List active processes with all parameters. \*Move and copy shortcuts to another folder on demand. \*Create custom desktop tile and... This screensaver will make the computer slow. Maximized window from Deskbar, Chrome, Gmail, Facebook, Twitter, Google Talk, last.fm will be suspended and will be replaced with the desktop background image. All buttons in the toolbar will be disabled. Screensaver is suitable for use when your computer is idle. If you want to restart Windows the following method applies: \*Right-click on the desktop and select New Task. \*The window will appear. \*Type \*\*reboot\*\* to the command line field, then click on OK. \*If you have Windows Vista and later versions, after restarting, you will be in the desktop environment again. \*Desktop screensavers are... Abby is a Windows screensaver, it can run independently and can be run when needed.In addition, it can create a shortcut to the desktop so that you can start it at will. It is a clean and beautiful software, with the style of the window, the shape of the icons, the design of the desktop. Abby works with all Windows operating system, whether or not it is the latest version. Changelog: v1.1 - Support for Windows Vista.

### **Prime Desktop 3D Crack + (LifeTime) Activation Code Free 2022 [New]**

- Full-featured 3D desktop manager for Windows - User-friendly interface - New 3D user experience Features: - 3D desktops - 2D desktops - 2D and 3D applications - 3D window-switcher - Window scheduling - Smart desktop - Detailed system information - 3D effects - Shapes and movements - User-friendly interface - Mouse gestures - Color themes - Installation & uninstallation - New 3D icons How to use: 1. Run the installer,

click "Next", "Next" again to accept the license. 2. The setup will restart automatically and you can now launch the software. In case of any issues please contact us. Please note that A-GUIDE has not tested or endorsed this software and is not responsible for problems that may arise from use of this software. "Raster 3D Remote Desktop, a Top Notch All-in-one Tool For Creating or Remote Viewing 3D Desktop or even 3D Applications" Check the "A-GUIDE" logo Please visit Download and then visit the official website Connect to and visit the official website Support this software, visit official website A-GUIDE: A-GUIDE is the brand that combines brilliance, techniques, and experience to serve the world of science & technology and set a higher level of quality standards in research and education. More information on Follow us on Facebook. Follow us on Twitter. Follow us on Instagram. Follow us on Google+. Follow us on LinkedIn. Follow us on Pinterest. Follow us on Tumblr. 09e8f5149f

### **Prime Desktop 3D Free Registration Code Free Download**

Support 3D desktop switching between windows. Hide desktop icons and Windows taskbar in 3D desktop mode. OEM support will be added in the future. The features of new 3D desktop manager are as following: ※ Your desktop icons or the Windows taskbar will not be visible on the screen if you choose the Desktop Mode. When you switch to Desktop Mode, just press Alt+Tab or click the Prime Desktop 3D button in the Window Control Panel to stop hiding the icons or taskbar. ※ You can make the desktop icons or taskbar visible again by clicking the Prime Desktop 3D button. ※ The new desktop mode is also integrated with 3D window-switcher. ※ You can enjoy the 3D desktop effect for your eyes. ※ You can choose from the 3D desktop mode listed below: Default – Icon-only desktop mode No desktop icons – Desktop icons are hidden when you choose the Desktop Mode Show desktop icons – Desktop icons are visible when you choose the Desktop Mode Desktop – Desktop mode with only desktop icons. Windows 7 – Desktop mode with only Windows taskbar. ※ You can change the 3D desktop settings in the prime desktop 3D settings tab on the desktop icon or as follows: – Choose an icononly or desktop mode as per your preference. – You can add to the desktop icons by right-clicking on the desktop icon and selecting the "Add to the desktop icon" option or "Add as desktop icon" option. – You can remove an icon from the desktop by rightclicking on the desktop icon and selecting "Remove from desktop icon" option. – You can change to the desktop mode by right-clicking on the desktop icon and selecting the "Switch to" option. – You can change to the desktop mode for the windows taskbar by right-clicking on the Windows taskbar and selecting the "Switch to" option. ※ The new desktop mode is also integrated with 3D window-switcher. You can use the slide to change between the desktop and switching between windows in 3D window-switcher. ※ You can enjoy the 3D desktop effect for your eyes.

### **What's New In Prime Desktop 3D?**

\* 9 different desktop icons for each task (using also the integrated window-manager)... Conceptual Desktop Display is a conceptual desktop (conceptual being an adjective) application. It has the ability to use the "geometry" of the desktop to create new desktop icons dynamically. Conceptual Desktop Display is not a program that allows you to create new desktop icons or change the current desktop icons. This application is designed to display conceptually the concept of a desktop on the screen in a dynamic manner. rEfAST 3D Raster to Vector (R2V) is a reliable conversion tool based on

Regexp for Windows/Linux/Unix that allows to easily and automatically convert raster images to vector graphics. rEfAST, 'Raster to Vector', (registered trade mark of Haagebücher für Forst- und Gewerbe-Verlag GmbH, Germany). Free download. Search & Complete Linux/Unix serials, registrations, rights, patents, DVDRIPs, music and movies at aspera.net Webotvibes.com E-mail: martin (dot) day at gmail.com Datum: Sun Mar 10 01:53:20 2015. Dasaravento (Spanish for "hindsight") is an utility for Windows that generates a image to show the path that a mouse cursor follows while moving around the desktop. It starts at the cursor's current location and follows a backwards path until the cursor is back to its original starting position. There is a full resolution version of dasaravento as well as a version that only outputs animation gifs when the mouse moves around the desktop. Desk, the web-based tool for creating a webcomic, also known as a webpage or web comic, is designed to be a tool for creating animated Flash cartoons. It allows users to set up a particular comic to display the current page and pages of animation, as well as to produce new comics and publish them. Icons: bitmap, png, jpeg, bmp, tiff, jpeg 2000, xbm. Automata is a graphical programming language for desktop and mobile applications based on the concepts of finite state machines, interactive sprites, and animation paths. The main purpose of Automata is to allow the programmer to create procedural tasks for a desktop application or a mobile application, such as opening a

#### **System Requirements:**

Compatibility: Windows 10, 8.1, 8, 7, Vista SP2, XP SP2/SP3, 2000/Me, or Mac OS X 10.4, 10.5, 10.6. The system requirements above also apply to the final beta versions of Tawny. Extracting a Zip from a Folder 1. From a folder containing a single file, with the name as-is, the file must be extracted into a folder with the name tawny-3.0

# Related links:

[https://sharingourwealth.com/social/upload/files/2022/06/s8Mz2sp5ca15ELGxkDN1\\_07\\_e15d632a889c3412059baa59b6ed669](https://sharingourwealth.com/social/upload/files/2022/06/s8Mz2sp5ca15ELGxkDN1_07_e15d632a889c3412059baa59b6ed669d_file.pdf) [d\\_file.pdf](https://sharingourwealth.com/social/upload/files/2022/06/s8Mz2sp5ca15ELGxkDN1_07_e15d632a889c3412059baa59b6ed669d_file.pdf) <https://www.afaceripromo.ro/windmeasuring-with-serial-key-download/> <https://www.globemeets.com/wp-content/uploads/2022/06/celefryd.pdf> <https://biodashofficial.com/mathaudio-drawing-eq-crack-patch-with-serial-key-march-2022/> <https://asylumtheatre.com/indy-crack-free-x64-latest/> <https://www.bryophyteportal.org/portal/checklists/checklist.php?clid=12954> <http://iptvpascher.com/?p=3527> <https://radiaki.com/?p=792> [https://eventaka.com/wp-content/uploads/2022/06/Tipard\\_DVD\\_Ripper.pdf](https://eventaka.com/wp-content/uploads/2022/06/Tipard_DVD_Ripper.pdf) [http://www.over-scene.com/wp-content/uploads/2022/06/Quicksys\\_DiskDefrag.pdf](http://www.over-scene.com/wp-content/uploads/2022/06/Quicksys_DiskDefrag.pdf) <http://in-loving-memory.online/?p=3913> <http://fitnessbyava.com/wp-content/uploads/2022/06/TAdvExplorerTreeview.pdf> <http://www.hva-concept.com/jstock-crack-mac-win-2022/> [https://africanscientists.africa/wp](https://africanscientists.africa/wp-content/uploads/2022/06/Agnitum_Outpost_Antivirus_Pro_License_Keygen_Download_MacWin.pdf)[content/uploads/2022/06/Agnitum\\_Outpost\\_Antivirus\\_Pro\\_License\\_Keygen\\_Download\\_MacWin.pdf](https://africanscientists.africa/wp-content/uploads/2022/06/Agnitum_Outpost_Antivirus_Pro_License_Keygen_Download_MacWin.pdf) [http://peoplecc.co/wp-content/uploads/Portable\\_Optima.pdf](http://peoplecc.co/wp-content/uploads/Portable_Optima.pdf) <https://voydshoppingclub.com/wp-content/uploads/2022/06/denwha.pdf> <https://serv.biokic.asu.edu/paleo/portal/checklists/checklist.php?clid=3461> <https://lombard-magnet.ru/2022/06/07/magnesium-rss-ticker-crack-download/> [https://www.rebilife.com/wp-content/uploads/2022/06/AntispamSniper\\_For\\_The\\_Bat\\_And\\_Voyager\\_Crack\\_\\_\\_Download.pdf](https://www.rebilife.com/wp-content/uploads/2022/06/AntispamSniper_For_The_Bat_And_Voyager_Crack___Download.pdf) [https://epkrd.com/wp-content/uploads/2022/06/Store\\_Manager\\_For\\_PrestaShop\\_Crack\\_\\_\\_Full\\_Product\\_Key.pdf](https://epkrd.com/wp-content/uploads/2022/06/Store_Manager_For_PrestaShop_Crack___Full_Product_Key.pdf)